# IPv6 Addressing

### ISP Training Workshops

## Where to get IPv6 addresses

Your upstream ISP

Africa

- AfriNIC http://www.afrinic.net
- Asia and the Pacific
	- APNIC http://www.apnic.net
- $\Box$  North America
	- ARIN http://www.arin.net
- Latin America and the Caribbean
	- LACNIC http://www.lacnic.net
- □ Europe and Middle East
	- RIPE NCC http://www.ripe.net/info/ncc

### Internet Registry Regions

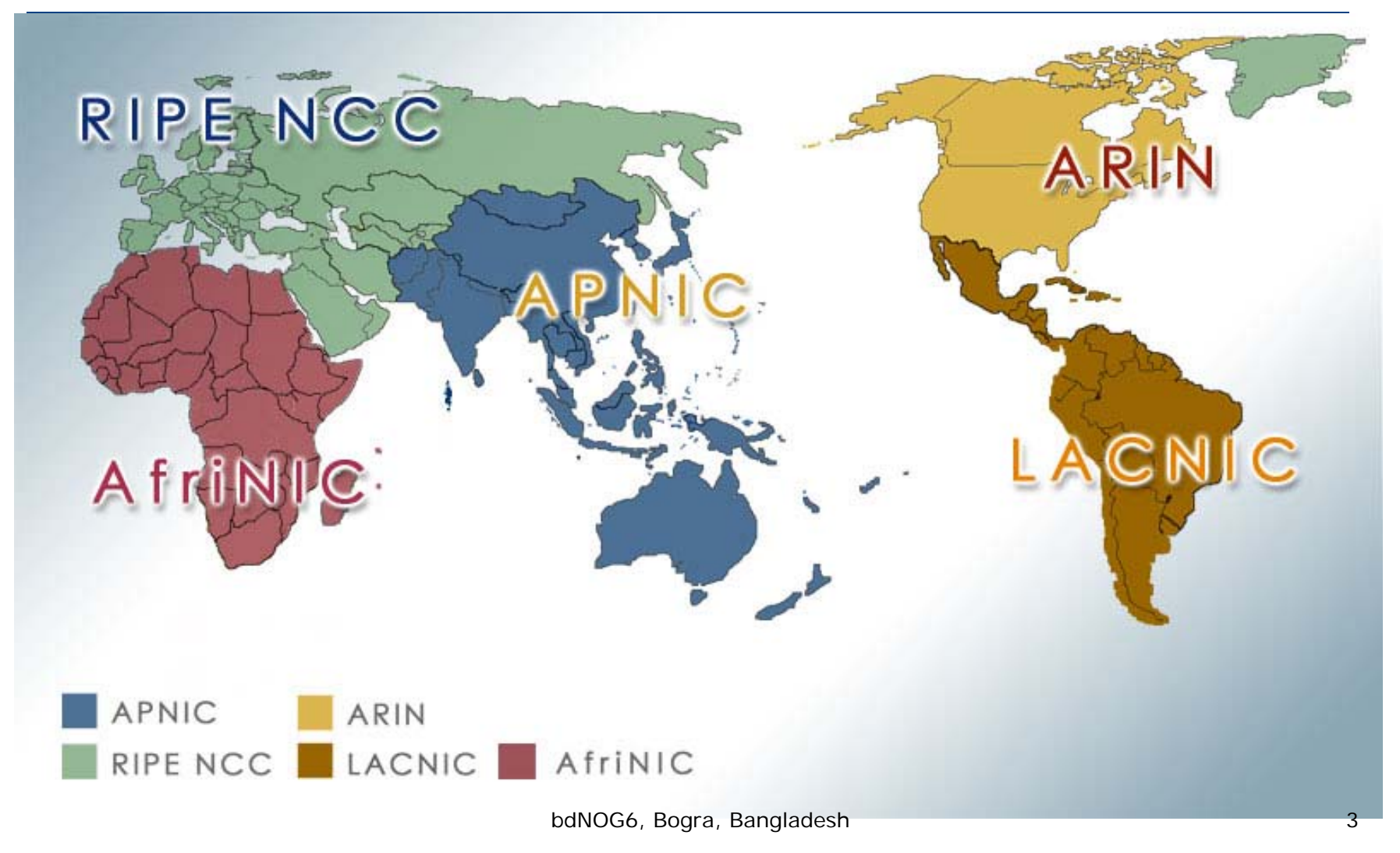

### Getting IPv6 address space (1)

### From your Regional Internet Registry

- Become a member of your Regional Internet Registry and get your own allocation Membership usually open to all network operators
- General allocation policies are outlined in RFC2050
	- RIR specific details for IPv6 allocations are listed on the individual RIR website
- Open to all organisations who are operating a network
- Receive a /32 (or larger if you will have more than  $65k$  /48 assignments)

# Getting IPv6 address space (2)

#### □ From your upstream ISP

- Receive a /48 from upstream ISP's IPv6 address block
- Receive more than one /48 if you have more than 65k subnets
- $\Box$  If you need to multihome:
	- **Apply for a /48 assignment from your RIR**
	- Multihoming with provider's /48 will be operationally challenging
		- Provider policies, filters, etc

# Using 6to4 for IPv6 address space

#### Some entities still use 6to4

- **Not recommended due to operational problems**
- P) Read http://datatracker.ietf.org/doc/draft-ietf-v6ops-6to4-to-historic for some of the reasoning why

#### FYI: 6to4 operation:

- Take a single public IPv4 /32 address
- F 2002:<ipv4 /32 address>::/48 becomes your IPv6 address block, giving 65k subnets
- Requires a 6to4 gateway
- 6to4 is a means of connecting IPv6 islands across the IPv4 Internet

### Nibble Boundaries

- IPv6 offers network operators more flexibility with addressing plans
	- **Network addressing can now be done on nibble** boundaries
		- For ease of operation
	- Rather than making maximum use of a very scarce resource
		- With the resulting operational complexity
- A nibble boundary means subnetting address space based on the address numbering
	- $\blacksquare$  Each number in IPv6 represents 4 bits = 1 nibble
	- Which means that IPv6 addressing can be done on 4-bit boundaries

### Nibble Boundaries – example

- Consider the address block 2001:db8:0:10::/61
	- **The range of addresses in this block are:**

**2001:0db8:0000:0010:0000:0000:0000:0000to**

**2001:0db8:0000:0017:ffff:ffff:ffff:ffff**

- **Note that this subnet only runs from 0010 to 0017.**
- $\mathcal{L}^{\text{max}}_{\text{max}}$ The adjacent block is 2001:db8:0:18::/61

**2001:0db8:0000:0018:0000:0000:0000:0000to2001:0db8:0000:001f:ffff:ffff:ffff:ffff**

**The address blocks don't use the entire nibble range** 

### Nibble Boundaries – example

- Now consider the address block 2001:db8:0:10::/60
	- The range of addresses in this block are:

**2001:0db8:0000:0010:0000:0000:0000:0000to2001:0db8:0000:001f:ffff:ffff:ffff:ffff**

- P) Note that this subnet uses the entire nibble range, 0 to f
- F Which makes the numbering plan for IPv6 simpler
	- This range can have a particular meaning within the ISP block (for example, infrastructure addressing for a particular PoP)

# Addressing Plans – Infrastructure

- All Network Operators should obtain a /32 from their RIR
- Address block for router loop-back interfaces
	- Number all loopbacks out of **one** /64
	- /128 per loopback
- Address block for infrastructure (backbone)
	- /48 allows 65k subnets
	- /48 per region (for the largest multi-national networks)
	- /48 for whole backbone (for the majority of networks)
	- P) Infrastructure/backbone usually does NOT require regional/geographical addressing
	- **Summarise between sites if it makes sense**

# Addressing Plans – Infrastructure

What about LANs?

 $\blacksquare$  /64 per LAN

What about Point-to-Point links?

- **Protocol design expectation is that /64 is used**
- /127 now recommended/standardised

http://www.rfc-editor.org/rfc/rfc6164.txt

(reserve /64 for the link, but address it as a /127)

- **Other options:** 
	- /126s are being used (mimics IPv4 /30)
	- /112s are being used
		- Leaves final 16 bits free for node IDs
	- Some discussion about /80s, /96s and /120s too

# Addressing Plans – Infrastructure

#### NOC:

- **ISP NOC is "trusted" network and usually considered** part of infrastructure /48
	- Contains management and monitoring systems
	- Hosts the network operations staff
	- a take the last /60 (allows enough subnets)

#### Critical Services:

- **Network Operator's critical services are part of the** "trusted" network and should be considered part of the infrastructure /48
- For example, Anycast DNS, SMTP, POP3/IMAP, etc
	- Take the second /64
	- (some operators use the first /64 instead)

# Addressing Plans – ISP to Customer

#### □ Option One:

- Use ipv6 unnumbered
- Which means no global unicast ipv6 address on the pointto-point link
- Router adopts the specified interface's IPv6 address
	- Router doesn't actually need a global unicast IPv6 address to forward packets

**interface loopback 0 ipv6 address 2001:db8::1/128 interface serial 1/0 ipv6 address unnumbered loopback 0**

# Addressing Plans – ISP to Customer

#### Option Two:

- **Use the second /48 for point-to-point links**
- P) Divide this /48 up between PoPs
- Example:
	- For 10 PoPs, dividing into 16, gives /52 per PoP
	- Each /52 gives 4096 point-to-point links
	- Adjust to suit!
- Useful if ISP monitors point-to-point link state for customers
	- Link addresses are **untrusted**, so do not want them in the first /48 used for the backbone &c
- **Aggregate per router or per PoP and carry in iBGP (not** ISIS/OSPF)

□ Customers get one /48

- Unless they have more than 65k subnets in which case they get a second /48 (and so on)
- In typical deployments today:
	- Several ISPs are giving small customers a /56 and single LAN end-sites a /64, e.g.:
		- /64 if end-site will only ever be a LAN
		- /56 for small end-sites (e.g. home/office/small business)
		- /48 for large end-sites
	- **This is another very active discussion area**
	- **Observations:** 
		- Don't assume that a mobile endsite needs only a /64
		- Some operators are distributing /60s to their smallest customers!!

#### Consumer Broadband Example:

- DHCPv6 pool is a /48
	- DHCPv6 hands out /60 per customer
	- Which allows for 4096 customers per pool
- Business Broadband Example:
	- DHCPv6 pool is a /48
		- DHCPv6 hands out /56 per customer
		- Which allows for 256 customers per pool
	- If BRAS has more than 256 business customers, increase pool to a /47
		- This allows for 512 customers at /56 per customer
	- **Increasing pool to /46 allows for 1024 customers**
	- **BRAS** announces entire pool as one block by iBGP  $_{16}$

Business "leased line":

- /48 per customer
- One stop shop, no need for customer to revisit ISP for more addresses until all 65k subnets are used up
- □ Hosted services:
	- One physical server per vLAN
	- One /64 per vLAN
	- **How many vLANs per PoP?**
	- /48 reserved for entire hosted servers across backbone Internal sites will be subnets and carried by iBGP

Geographical delegations to Customers:

- **Network Operator subdivides /32 address block into** geographical chunks
- E.g. into /36s
	- Region 1: 2001:db8:1xxx::/36
	- Region 2: 2001:db8:2xxx::/36
	- Region 3: 2001:db8:3xxx::/36
	- **□** etc
- Which gives 4096 /48s per region
- **For Operational and Administrative ease**
- F Benefits for traffic engineering if Network Operator multihomes in each region

Sequential delegations to Customers:

- **After carving off address space for network** infrastructure, Network Operator simply assigns address space sequentially
- Eg:

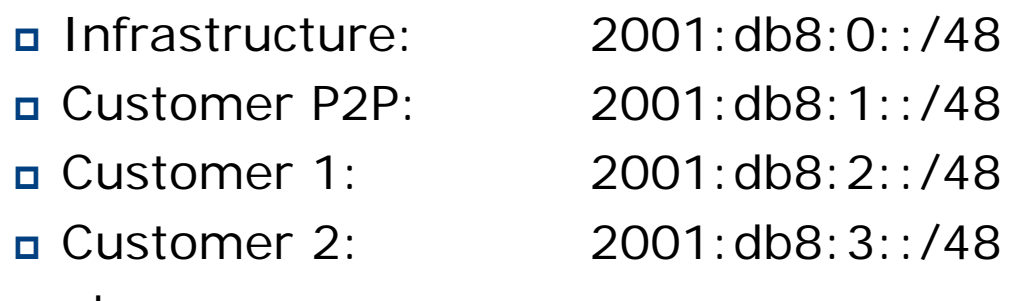

- **□** etc
- Useful when there is no regional subdivision of network and no regional multihoming needs

# Addressing Plans – Routing Considerations

- Carry Broadband pools in iBGP across the backbone
	- Not in OSPF/ISIS
- Multiple Broadband pools on one BRAS should be aggregated if possible
	- **Reduce load on iBGP**
- Aggregating leased line customer address blocks per router or per PoP is undesirable:
	- **Interferes with ISP's traffic engineering needs**
	- P) Interferes with ISP's service quality and service guarantees

# Addressing Plans – Traffic Engineering

### Smaller providers will be single homed

■ The customer portion of the ISP's IPv6 address block will usually be assigned sequentially

### Larger providers will be multihomed

- **TWO, three or more external links from** different providers
- F. Traffic engineering becomes important
- Sequential assignments of customer addresses will negatively impact load balancing

# Addressing Plans – Traffic Engineering

- ISP Router loopbacks and backbone point-topoint links make up a small part of total address space
	- And they don't attract traffic, unlike customer address space
- □ Links from ISP Aggregation edge to customer router needs one /64
	- Small requirements compared with total address space
	- Some ISPs use IPv6 unnumbered
- □ Planning customer assignments is a very important part of multihoming
	- **Traffic engineering involves subdividing aggregate into**  $p$ ieces until load balancing works because  $p_2$

# Unplanned IP addressing

■ ISP fills up customer IP addressing from one end of the range:

2001:db8::/32

1 23 4

ISP

Customer Addresses

 $\Box$ Customers generate traffic

5

- F Dividing the range into two pieces will result in one /33 with all the customers and the ISP infrastructure the addresses, and one /33 with nothing
- No loadbalancing as all traffic will come in the first /33
- P) Means further subdivision of the first  $/33$  = harder work bdNOG6, Bogra, Bangladesh

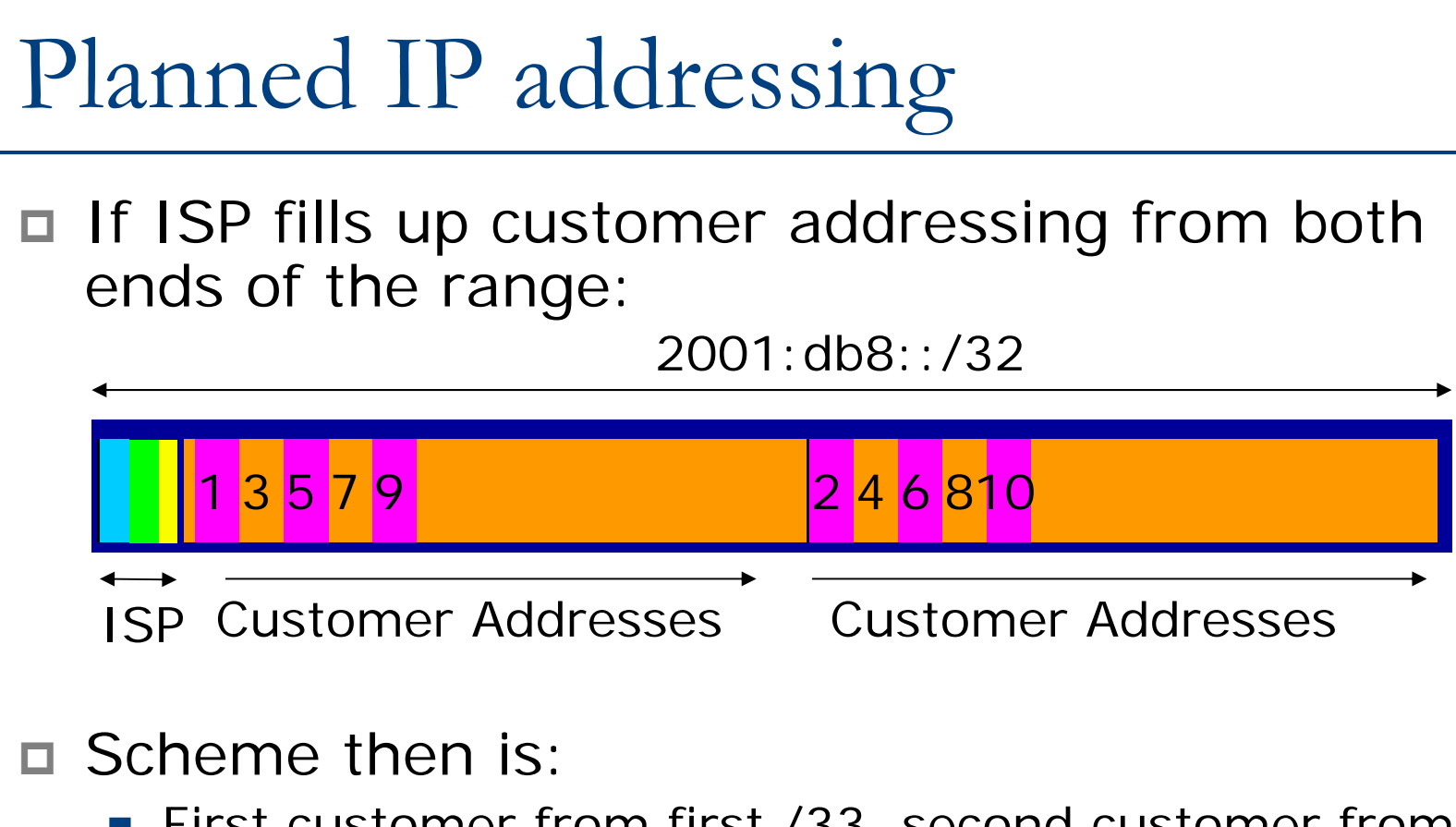

- **First customer from first /33, second customer from** second /33, third from first /33, etc
- This works also for residential versus commercial customers:
	- **Residential from first /33** Bangladesh
	- Commercial from second /33

# Planned IP Addressing

- This works fine for multihoming between two upstream links (same or different providers)
- Can also subdivide address space to suit more than two upstreams
	- **Follow a similar scheme for populating each portion of** the address space
- Consider regional (geographical) distribution of customer delegated address space
- □ Don't forget to always announce an aggregate out of each link

### Addressing Plans – Advice

- Customer address assignments should not be reserved or assigned on a per PoP basis
	- Follow same principle as for IPv4
	- **Subnet aggregate to cater for multihoming needs**
	- Consider regional delegation
	- **ISP iBGP carries customer nets**
	- Aggregation within the iBGP not required and usually not desirable
	- **Aggregation in eBGP is very necessary**
- Backbone infrastructure assignments:
	- **Number out of a single /48** 
		- Operational simplicity and security
	- **Aggregate to minimise size of the IGP**  $\frac{1}{26}$

### Addressing Plans – Scheme

### Looking at Infrastructure:

2001:db8::/32

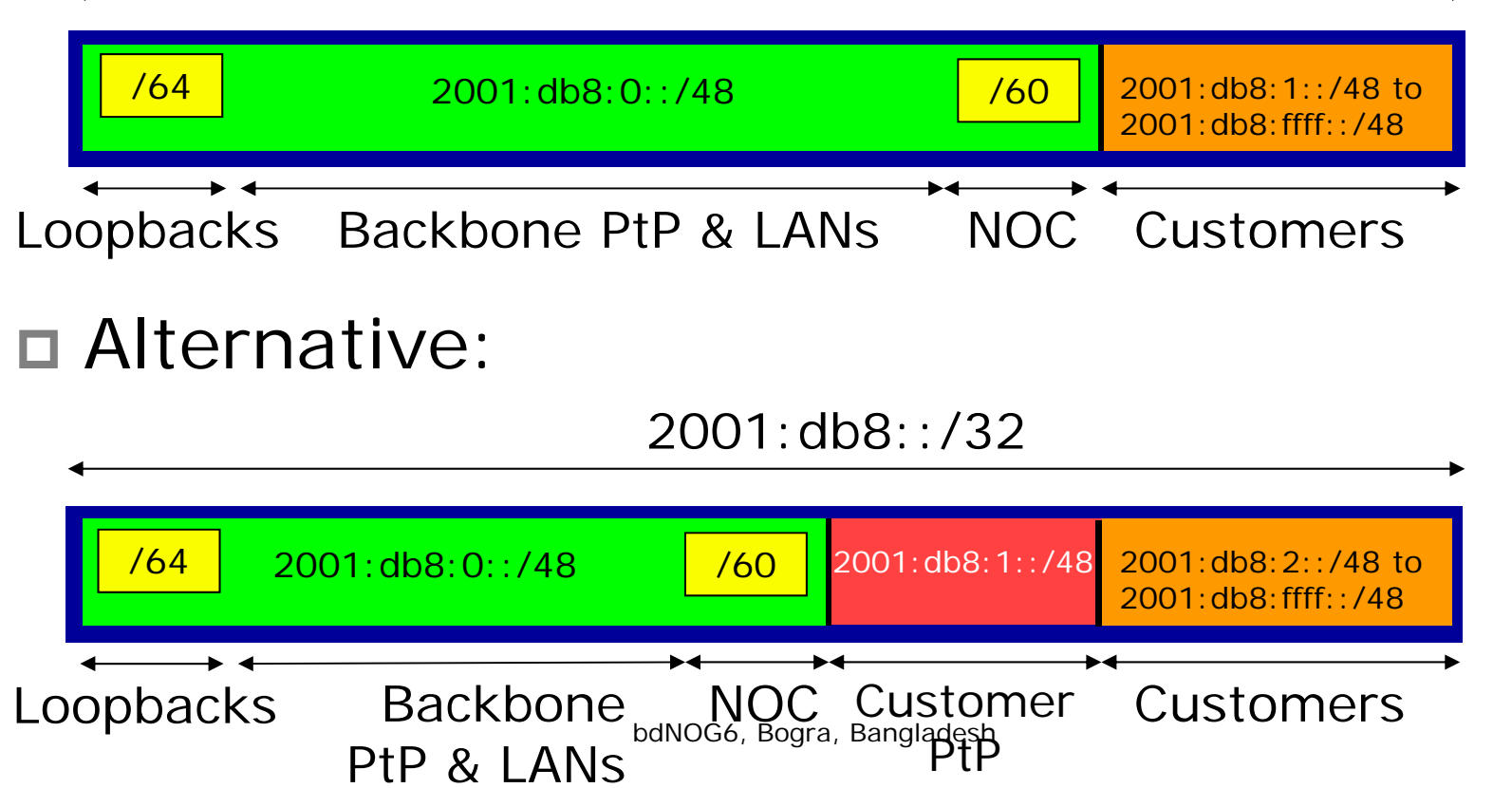

# Addressing Plans Planning

- Registries will usually allocate the next block to be contiguous with the first allocation
	- (RIRs use a sparse allocation strategy industry goal is aggregation)
	- **Minimum allocation is /32**
	- Very likely that subsequent allocation will make this up to a /31 or larger (/28)
	- So plan accordingly

# Addressing Plans (contd)

- □ Document infrastructure allocation
	- **Eases operation, debugging and management**
- Document customer allocation
	- Customers get /48 each
	- **Prefix contained in iBGP**
	- F. Eases operation, debugging and management
	- Submit network object to RIR Database

# Addressing Tools

Examples of IP address planning tools:

- **NetDot** netdot.uoregon.edu (recommended!!)
- $\blacksquare$  HaCi sourceforge.net/projects/haci
- F IPAT nethead.de/index.php/ipat
- **n** freeipdb home.globalcrossing.net/~freeipdb/
- Examples of IPv6 subnet calculators:
	- **u** ipv6gen code.google.com/p/ipv6gen/
	- sipcalc www.routemeister.net/projects/sipcalc/

# IPv6 Addressing

### ISP Training Workshops